## Microsoft publisher exercises pdf

Microsoft publisher exercises pdf

<u>◆</u>

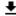

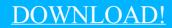

DIRECT DOWNLOAD!

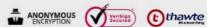

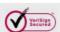

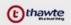

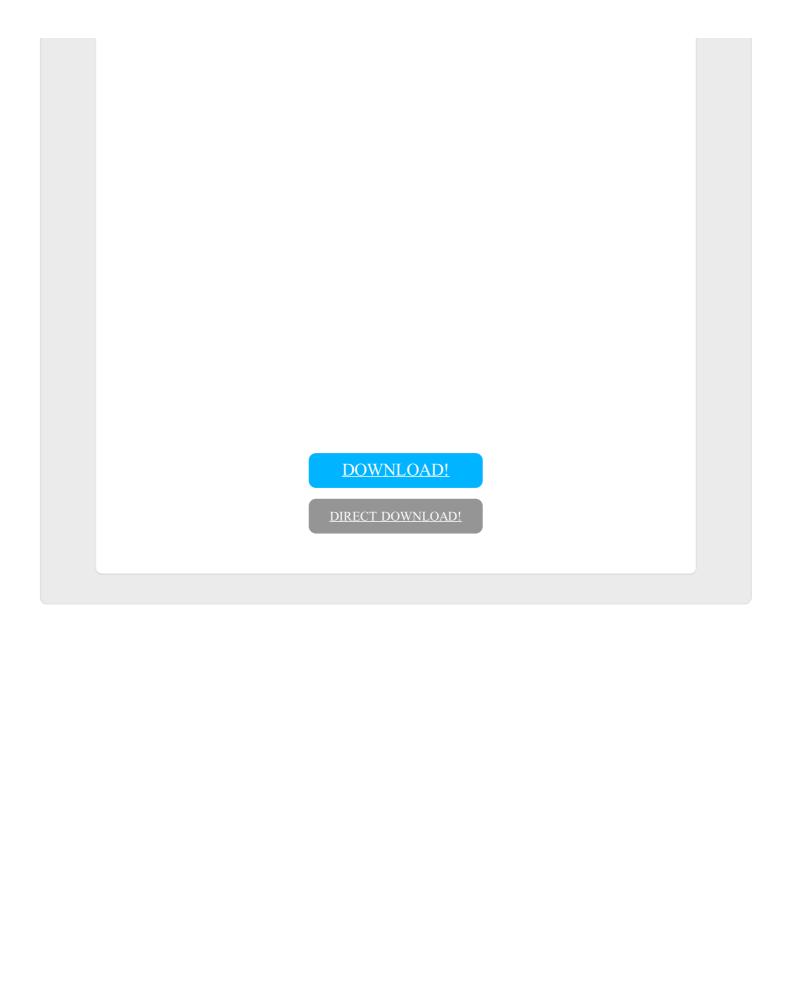